The book was found

# **Excel VBA In Easy Steps**

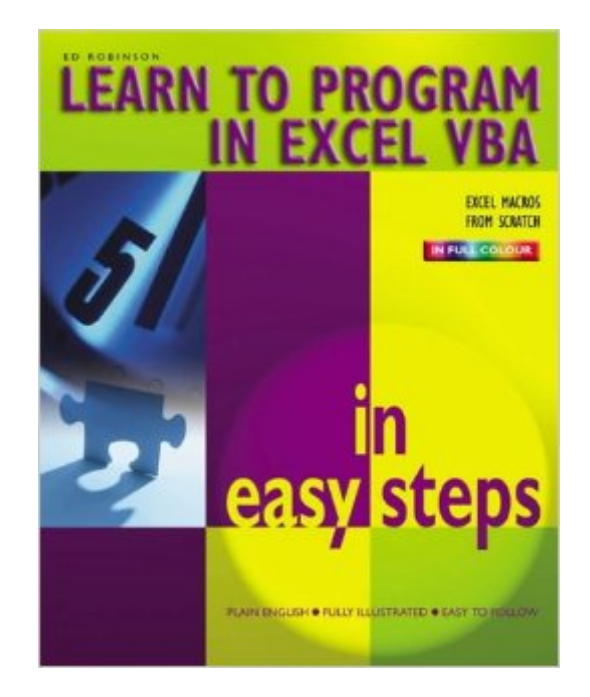

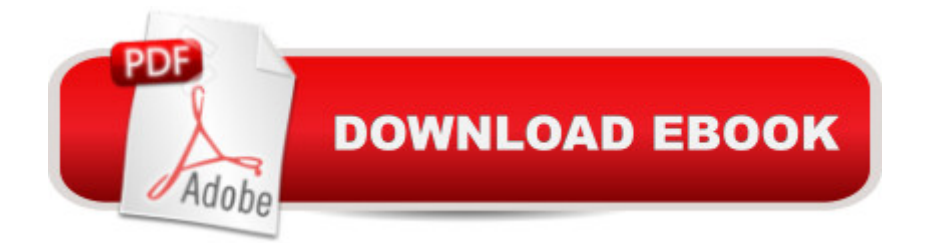

## **Synopsis**

Learning to program in Excel VBA is easy! The Visual Basic programming language is available and waiting in Excel itself - ready to be used. This book will help you utilize the full power of Excel to write and extend macros. It will also allow you to learn to program in Visual Basic - without the expense of buying the Visual Basic software! Its easy, step-by-step, colourful, illustrated approach is ideal for complete beginners or users a little daunted by advanced VBA books. Increase productivity and efficiency with this excellent guide.

### **Book Information**

Series: In Easy Steps Paperback: 192 pages Publisher: Computer Step (June 28, 2004) Language: English ISBN-10: 0760757321 ISBN-13: 978-1840782714 ASIN: 1840782714 Product Dimensions: 8.8 x 7.3 x 0.5 inches Shipping Weight: 14.9 ounces Average Customer Review: 4.8 out of 5 stars $\hat{A}$   $\hat{A}$  See all reviews $\hat{A}$  (8 customer reviews) Best Sellers Rank: #678,877 in Books (See Top 100 in Books) #64 in  $\hat{A}$  Books > Computers & Technology > Programming > Microsoft Programming > VBA #193 in Books > Computers & Technology > Programming > Languages & Tools > Visual Basic #558 in $\hat{A}$  Books > Computers & Technology > Business Technology > Software > Spreadsheets

#### **Customer Reviews**

This book is a good starting place for somebody wanting to begin learning VBA. It gives enough detail to be useful, but not very deep. Many of the tutorial books expect a certain level of knowledge, this volume could be considered the "first 50 pages" of those other books. Not for the experienced VBA programmer.

The "in easy steps" series are usually good introduction books and this one is no exception. This is a great book for anyone who wants to learn the basics of Excel VBA Programming. Just as the title indicates, this book will guide you through the learning process one easy step at a time. The code examples are easy to understand and many are practical enough to use in the real world (I used

As a result of applying the lessons in this book, I've purchased more advanced books on the subject and have decided to enroll in several programming courses next semester. Great place to start!

Bit unfair for to ask me to review this since I'm the author!I've been buying any 2nd hand copies that I can since it long sold out and hence the request.Well actually - since I'm here , if I may be permitted to provide some sort of review:(First - apologies for the 5 stars - it was either that or none).Secondly - This book was only ever intended to get people started. There are lots of excellent VBA books from more established authors about - which are much more comprehensive.Secondly beware that it was written for only (up to) Excel 2003. If anyone wants an additional couple of paqes (Word) of how to get started with Excel 2007 (and 2010) I wouldn't mind sending them.Ed Robinsoned@una.co.uk

"Excel VBA" offers a basic introduction to VBA (Visual Basic for Applications) for Excel. Not for the intermediate or advanced Excel VBA developer, this book offers a more thorough and down-to-earth introduction to Excel VBA than many of the larger and more comprehensive Excel VBA books.One unique and good aspect of this book is the integrated nature by which words, code and screen shots are presented to the reader in color. While basic in scope, this book does provide a good introduction to the power and workings of Excel VBA.

#### Download to continue reading...

Excel VBA Programming: Learn Excel VBA Programming FAST and EASY! (Programming is Easy) [\(Volume 9\) Excel VBA in Ea](http://ebookslight.com/en-us/read-book/lQaZm/excel-vba-in-easy-steps.pdf?r=lMKd26Balk3JqtxKMaMegBaiIZ1Hf3VOM%2Bkj6ZcXFZxbFeDn0LrQawaZHY6kRVx2)sy Steps Professional Excel Development: The Definitive Guide to Developing Applications Using Microsoft Excel, VBA, and .NET (2nd Edition) Excel VBA: A Beginner's Guide to Visual Basic for Applications (Jordan Koma's Excel Series) (Volume 2) Professional Excel Development: The Definitive Guide to Developing Applications Using Microsoft Excel and VBA EXCEL: From Beginner to Expert - 2 Manuscripts + 2 BONUS BOOKS - Excel for Everyone, Data Analysis and Business Modeling (Functions and Formulas, Macros, MS Excel 2016, Shortcuts, Microsoft Office) Excel 2010 Power Programming with VBA Excel VBA Programming For Dummies Excel VBA: for Non-Programmers (Programming in Everyday Language) (Volume 1) Excel 2003 Power Programming with VBA (Book & CD-ROM) Introduction to VBA for Excel (2nd Edition) VBA for Modelers: Developing Decision Support Systems (with Microsoft Office Excel Printed Access Card) VBA and Macros: Microsoft Excel 2010 (MrExcel Library) Excel Macros & VBA For Business Users - A Beginners Guide Writing Excel Macros with VBA, 2nd Edition Microsoft Excel VBA 24-Hour Trainer VBA and Macros for Microsoft Excel Excel VBA and Macros with

MrExcel

Dmca